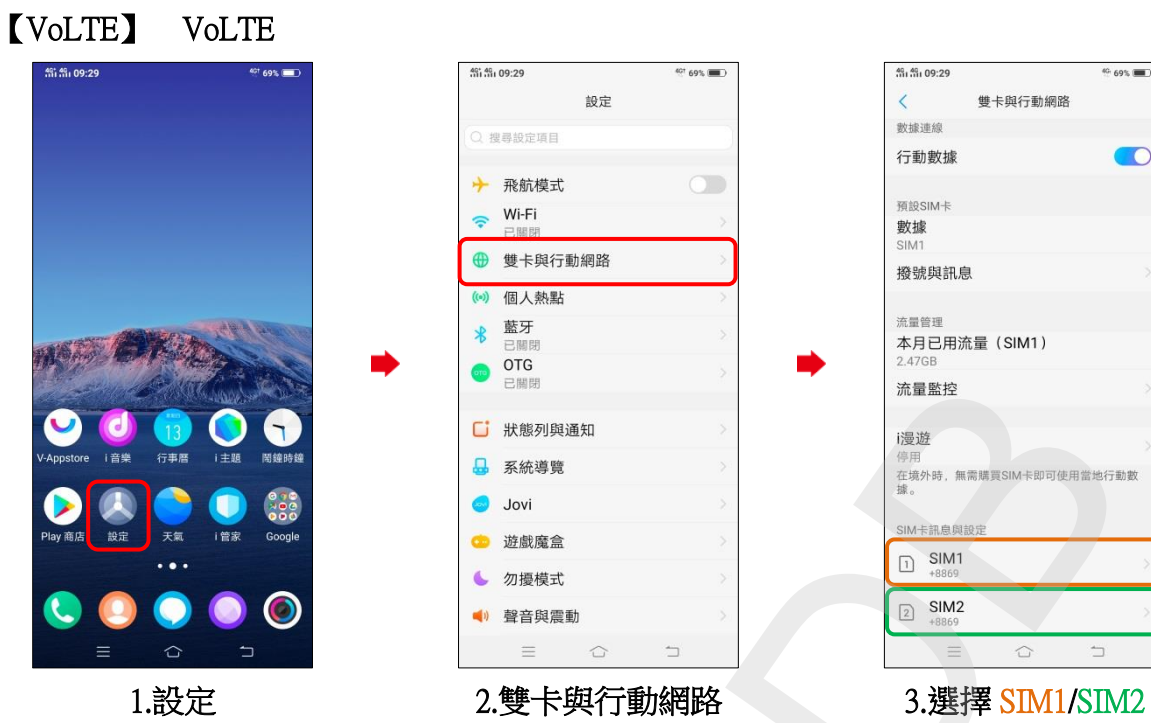

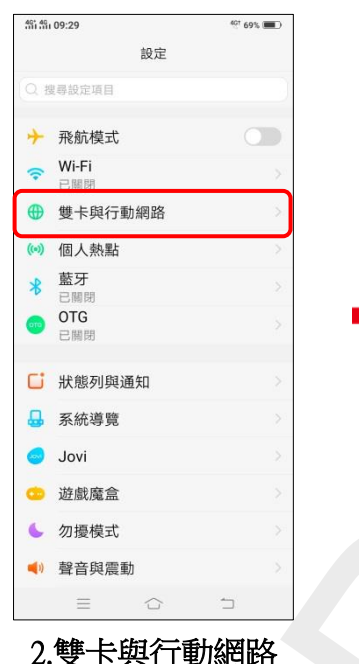

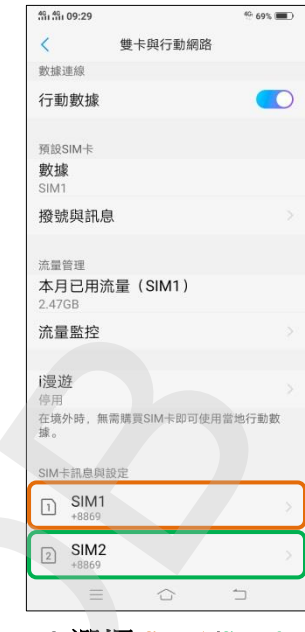

i,

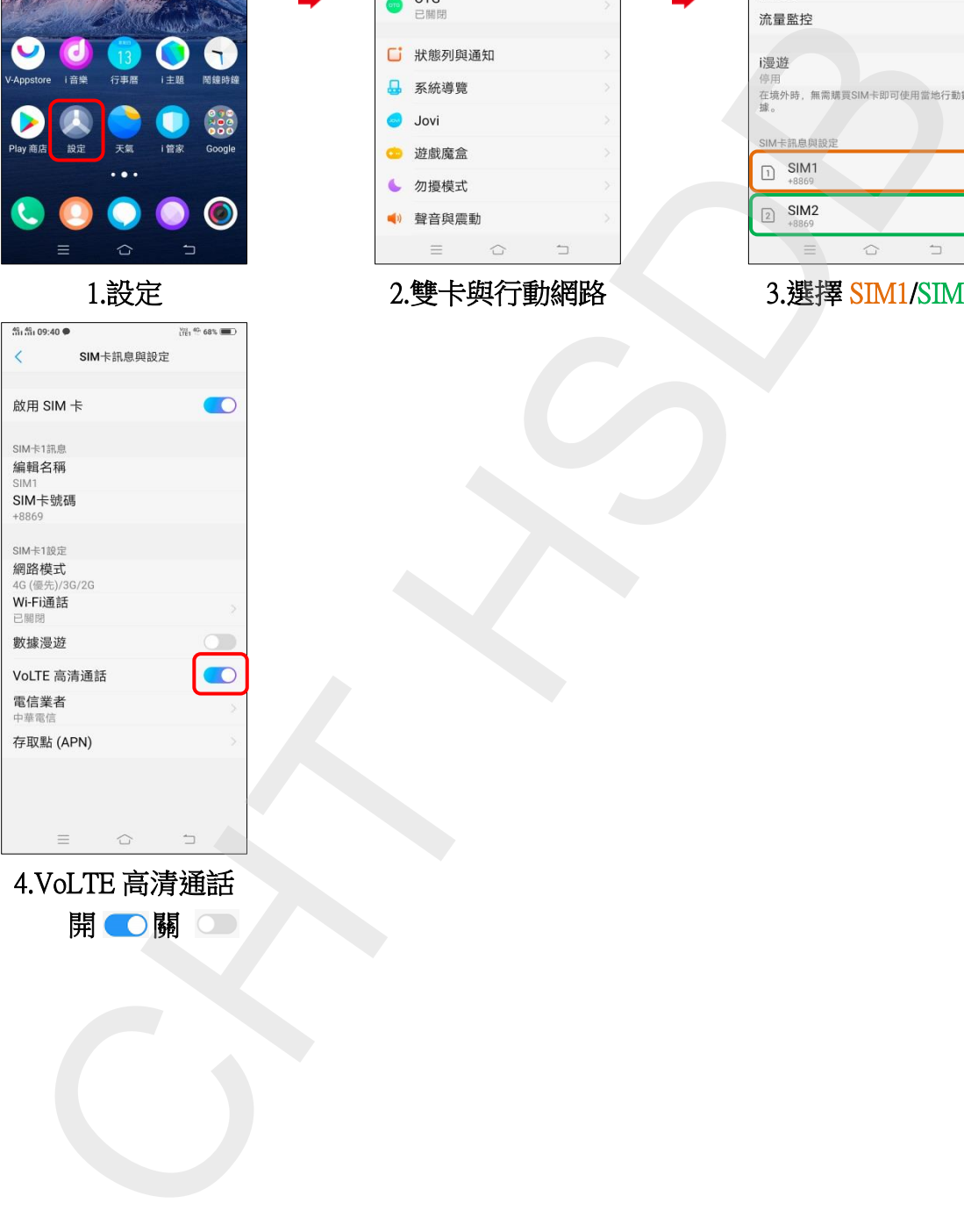

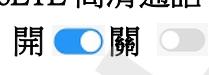